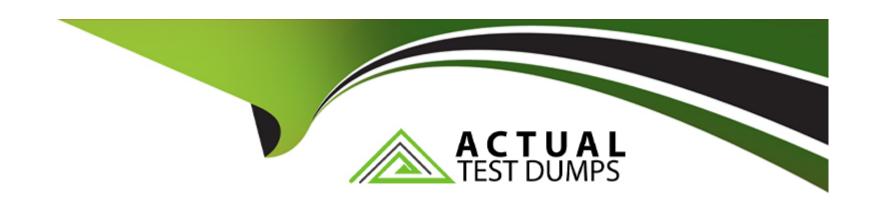

# Free Questions for C\_S4CAM\_2308 by actualtestdumps

**Shared by Rivas on 12-12-2023** 

For More Free Questions and Preparation Resources

**Check the Links on Last Page** 

# **Question 1**

#### **Question Type:** MultipleChoice

Which of the following changes would prevent SAP from running automated business process tests on your behalf?

### **Options:**

- A- Changes to the data input requirements (custom data fields)
- B- SAP-made changes to the standard test process
- C- Changes to the SAP S/4 HANA Cloud release (upgrade)
- D- Configuration changes that impact the process flow

#### **Answer:**

A, D

### **Explanation:**

According to the SAP S/4HANA Cloud, public edition Learning Journey1, some changes that would prevent SAP from running automated business process tests on your behalf are: changes to the data input requirements (custom data fields); configuration changes that impact the process flow. Automated business process testing is a feature that allows you to test your business processes

and scenarios in SAP S/4HANA Cloud using predefined test scripts and data. Changes to the data input requirements or the configuration settings may affect the validity or execution of the test scripts and data, and therefore require manual testing or adaptation.

# **Question 2**

### **Question Type:** MultipleChoice

Where do you specify the data retention period in the SAP S/4 HANA Migration Cockpit?

### **Options:**

- A- In the migration object
- B- In the staging tables
- C- In the migration object template
- D- In the migration project settings

#### **Answer:**

D

### **Explanation:**

According to the SAP S/4HANA Cloud, public edition Learning Journey1, you can specify the data retention period in the migration project settings in the SAP S/4 HANA Migration Cockpit. The data retention period is a parameter that defines how long the migration data will be stored in the staging tables before it is deleted. You can set the data retention period for each migration project in the project settings.

# **Question 3**

#### **Question Type:** MultipleChoice

Which of the following are outcomes of the Fit-to-Standard workshop? Note: There are 3 correct answers to this question.

### **Options:**

- A- Identification of source code changes
- B- Finalized scope and integration requirements
- C- Expert configuration definition
- D- Solution impact on business processes

| E- Extensibility | / solutions | to c | lose | gaps |
|------------------|-------------|------|------|------|
|------------------|-------------|------|------|------|

#### **Answer:**

B, D, E

### **Explanation:**

According to the SAP S/4HANA Cloud, public edition Learning Journey1, some of the outcomes of the Fit-to-Standard workshop are finalized scope and integration requirements, expert configuration definition, and extensibility solutions to close gaps. The Fit-to-Standard workshop is a process that compares the customer's business requirements with the standard processes and functionalities provided by SAP S/4HANA Cloud. The outcomes of the workshop are a finalized scope that defines the selected business processes and scenarios, integration requirements that define the data and system connections needed, expert configuration definition that defines the settings and parameters for the selected scope, and extensibility solutions that define the additional functionalities or customizations required to close any gaps.

### **Question 4**

**Question Type:** MultipleChoice

Which technology is used to integrate SAP S/4HANA Cloud with other SAP and non-SAP applications?

| 0 | n | ti | O           | n | S                     | • |
|---|---|----|-------------|---|-----------------------|---|
|   | M | •  | $\mathbf{}$ |   | $\mathbf{\mathbf{U}}$ |   |

- A- SAP Change and Transport System
- **B-** SAP Landscape Transformation Replication Server
- C- SQL Connect function
- **D-** Direct connectivity

#### **Answer:**

D

### **Explanation:**

According to the SAP S/4HANA Cloud, public edition Learning Journey1, direct connectivity is the technology that is used to integrate SAP S/4HANA Cloud with other SAP and non-SAP applications. Direct connectivity is a method that allows you to establish secure and reliable connections between SAP S/4HANA Cloud and other systems using HTTPS protocol and certificates.

# **Question 5**

**Question Type:** MultipleChoice

| You are using the Perform Maintenance Jobs SAP Fiori app. | Which of the following subphases assigned to a job are listed for |
|-----------------------------------------------------------|-------------------------------------------------------------------|
| maintenance?                                              |                                                                   |

Note: There are 2 correct answers to this question.

### **Options:**

- A- Ready to Schedule
- **B-** Work Paused
- C- Technically Complete
- D- Work Finished

#### **Answer:**

B. D

### **Explanation:**

According to the SAP S/4HANA Cloud, public edition Learning Journey1, some of the subphases assigned to a job that are listed for maintenance in the Perform Maintenance Jobs SAP Fiori app are Work Paused and Work Finished. The Perform Maintenance Jobs app allows you to view and process jobs for maintenance orders or notifications. A job is a subunit of a maintenance order or notification that represents a specific phase or status of the maintenance work. Work Paused is a subphase that indicates that the maintenance work has been temporarily stopped due to some reason. Work Finished is a subphase that indicates that the maintenance work has been

completed.

# **Question 6**

### **Question Type:** MultipleChoice

You have defined planning plants for your organization. What is a planning plant used for? Note: There are 2 correct answers to this question.

### **Options:**

- A- It is used to assign multiple maintenance plants.-
- B- It is used to calculate costs of maintenance order operations.
- C- It is used to plan the maintenance tasks for technical objects.
- D- It is used to aggregate capacities of maintenance orders.

### **Answer:**

A, C

### **Explanation:**

According to the SAP S/4HANA Cloud, public edition Learning Journey1, some of the purposes of using a planning plant are: it is used to assign multiple maintenance plants; it is used to plan the maintenance tasks for technical objects. A planning plant is an organizational unit that represents a central planning unit for maintenance work. A planning plant can be responsible for one or more maintenance plants, which are organizational units that represent physical locations where maintenance work is performed. A planning plant can also plan the maintenance tasks for technical objects, which are objects that represent physical assets or pieces of equipment that are maintained in an organization.

# To Get Premium Files for C\_S4CAM\_2308 Visit

https://www.p2pexams.com/products/c\_s4cam\_2308

# **For More Free Questions Visit**

https://www.p2pexams.com/sap/pdf/c-s4cam-2308

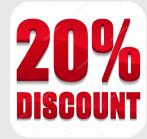